Autodesk AutoCAD Crack (Mas reciente)

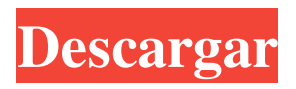

**AutoCAD Crack + Clave de producto Descarga gratis**

Abra AutoCAD, verá una pantalla similar a la siguiente. Puede usar esta pantalla para hacer muchas cosas. Haga clic aquí para ver un video sobre consejos y trucos de AutoCAD. como empezar ¡Ahora comencemos! Primero, deberá importar un dibujo. Para hacer esto, haga clic en Archivo | Nuevo y busque el tipo de archivo que desea abrir. AutoCAD 2019 Haga clic en el botón Abrir. Después de importar

el dibujo, se le pedirá que seleccione una plantilla. En este caso, elija Dibujo. En otros casos, puede elegir el tipo de

dibujo (LayOut, Revit, etc.) o un accesorio, como una radiografía o una plantilla de sección. Consulte la tabla a continuación para obtener más detalles. Para ver la biblioteca de plantillas, haga

clic en Ventana | Plantillas. Para agregar una plantilla personalizada, vaya a Archivo | Nuevo y busque la plantilla que le gustaría usar. El archivo se agregará a la biblioteca de plantillas. Para editar una plantilla, haga clic en la ventana de dibujo y localice la plantilla que desea editar. Haga clic en la

ventana de dibujo y seleccione Ventana

| Biblioteca de plantillas. Haga clic en Editar para abrir la plantilla y editarla según sea necesario. Cuando haya terminado, guarde los cambios haciendo clic en Archivo | Ahorrar. abrir un dibujo El siguiente paso es importar un dibujo. Para hacer esto, haga clic en Archivo | Nuevo y seleccione un dibujo. Si tiene AutoCAD LT, elija Web | Importar AutoCAD LT. Seleccione el tipo de dibujo, si corresponde. Si se seleccionó su plantilla, elija la plantilla, luego haga clic en Abrir. Si se le solicita que seleccione una plantilla, elija la plantilla que desea usar. Elija el tipo de dibujo, si corresponde. Después de importar el

dibujo, se le pedirá que seleccione una plantilla. En este caso, elija Dibujo. En otros casos, puede elegir el tipo de dibujo (LayOut, Revit, etc.) o un accesorio, como una radiografía o una plantilla de sección. Consulte la tabla a continuación para obtener más detalles. Para ver la biblioteca de plantillas, haga clic en Ventana | Plantillas. Para agregar una plantilla personalizada, vaya a Archivo | Nuevo y ubicar la plantilla

**AutoCAD Crack Codigo de activacion con Keygen**

Programación Además de la interfaz de programación de aplicaciones (API) y

el lenguaje de secuencias de comandos AutoLISP, AutoCAD es compatible con un lenguaje de programación patentado llamado Visual LISP. El lenguaje se parece a Visual Basic y es un descendiente directo de AutoLISP. Visual LISP admite una serie de paradigmas de programación, incluida la programación funcional, orientada a objetos e imperativa. Visual LISP, Visual BASIC y Visual C++ están integrados en AutoCAD como componentes. También se puede acceder a Visual LISP desde la programación C++, AutoLISP, VBA y .NET. Editor Los usuarios de AutoCAD LT pueden editar dibujos en

DesignCenter, una interfaz gráfica similar a la ventana "Mi PC" de Windows. Esto permite que los dibujos se editen de forma interactiva en entornos de diseño, funcionales y de ingeniería. AutoCAD permite a los usuarios realizar cambios en los dibujos existentes en cualquier capa y es uno de

los pocos programas de CAD que permite realizar cambios sin necesidad de "revisar" el dibujo original. Este enfoque se ha denominado edición colaborativa. AutoCAD LT permite realizar personalizaciones "específicas de la aplicación", lo que permite a los usuarios crear plantillas que se guardan en DesignCenter y se utilizan para la

creación de dibujos. Estos se pueden utilizar como configuración predeterminada para crear nuevos dibujos. Los dibujos realizados en AutoCAD se pueden guardar en formatos DXF o dxf4, que son compatibles con todos los principales formatos de archivo 3D. Los archivos .dwg, .dxf, .dwg4 y .dxf4 se pueden importar a AutoCAD. Además, DXF se puede exportar a muchos otros formatos, incluidos.dwg,.dxf,.dwg4,.dxf 4,.xy,.prn,.hdr,.3ds,.stl,.obj,.skp,.off,.as e ,.anuncio y.stl. AutoCAD LT también incluye algunas herramientas de DTP para crear y editar dibujos técnicos. Incluyen: InDesign para web

profesional e impresión, exportación de archivos .ai, .eps, .ps, .pdf, .scr, .xml y .xar; Complementos de InDesign para crear y editar dibujos técnicos (exportación de archivos .ai, .eps, .ps, .pdf, .scr, .xml y .xar), DesignCenter permite a los usuarios ver, editar y 27c346ba05

mensaje: \*\*\*\*\*\*\*\*\*\*\*\*\*\*\*\*\*\*\*\*\*\*\*\* \*\*\*\*\*\*\*\*\*\*\*\*\*\*\*\*\*\*\*\*\*\*\*\*\* \*\*\*\*\*\*\*\*\*\*\*\*\*\*\*\* \*\*\*\*\*\*\*\*\*\*\*\*\* \*\*\*\*\*\*\*\*\*\*\*\*\*\*\*\*\*\*\*\*\*\*\*\*\*\*\*\* \*\*\*\*\*\*\*\* \*\*\*\*\*\*\*\*\*\*\*\*\*\*\*\*\*\* Por favor, compruebe que todo está correcto en los siguientes campos \*\*\*\* \*\*\*\*\*\*\*\*\*\*\*\*\*\*\*\*\*\*\*\*\*\*\*\*\*\*\*\* \*\*\*\*\*\*\*\*\*\*\*\*\*\*\*\*\* \*\*\*\*\*\*\*\*\*\*\*\*\*\*\*\*\*\* Nombre de la pieza: Nombre de la pieza Número de pieza: Número de pieza Descripción : Descripción Nombre del archivo CAD:

archivoCAD Llave llave

Si todo está bien, deberías ver este

\*\*\*\*\*\*\*\*\*\*\*\*\*\*\* Actualice la información para que sea correcta: \*\*\*\*\*\*\*\*\*\*\*\*\* \*\*\*\*\*\*\*\*\*\*\*\*\*\*\*\*\* \*\*\*\*\*\*\*\*\*\*\*\*\*\*\*\*\*\*\*\*\*\*\*\*\*\*\*\* \*\*\*\*\* \*\*\*\*\*\*\*\*\*\*\*\*\*\*\*\*\*\* Haga clic en el botón: Disfrutar 4 \* h - 1 4 . L mi t pags  $(r) = 3 * r * * 3 - 2 * r * * 2 - 3$  $*$  r - 2. L mi t d b mi pags  $(-1)$ . W h a t i s t h mi t mi norte s d i gramo i t o Fi(d)? 4 S tu pags pags o s mi - 2 \* tu + 4 + 0 = 0. S tu pags pags o s mi - 2 \*  $i + 3$  \* gramo + 2 3 0 = tu \* gramo, - $2 * i = 3 *$  gramo - 2 1 8. W h a t i s t h mi tu norte i t s d i gramo i

**?Que hay de nuevo en?**

Configure los parámetros de los comentarios importados, como el tamaño de fuente y el espacio entre caracteres. Utilice el Asistente de marcado para importar sus comentarios o comentarios directamente en AutoCAD. (vídeo: 4:45 min.) Nuevo boceto: La nueva función Sketcher permite que AutoCAD convierta rápidamente archivos de formas o formatos vectoriales en formas. La función de cinta Sketch incluida crea formas rectangulares o circulares para dibujar formas fácilmente. Una vez que se crea el boceto, la función almacena los parámetros del boceto en el dibujo. (vídeo: 6:15 min.) Nuevos comandos de aplicaciones: La cinta Editar utilidades contiene un nuevo comando de la aplicación: Incluir comentarios o comentarios. Este comando le permite agregar comentarios a un archivo mediante la importación de un documento de comentarios como un.pdf o.rtf. Puede incluir comentarios o comentarios en el dibujo o adjuntarlos a una característica del dibujo. Puede agregar comentarios a un archivo en el nivel de dibujo, una capa o una función en el dibujo. (vídeo: 6:15 min.) Plantillas de características: Cree rápidamente formas a partir de componentes existentes. La nueva función de creación rápida crea formas

a partir de tipos de componentes 3D y 2D, como booleanos, ejes, caras, perfiles y empalmes. (vídeo: 5:15 min.) Nuevas herramientas: La paleta de herramientas tiene tres herramientas nuevas para reducir aún más el tiempo que lleva dibujar formas: la herramienta Tomar forma, la herramienta Unión rápida y la herramienta Medición rápida. Estas herramientas le permiten usar una forma definida de la paleta de herramientas para crear una forma en un dibujo. (vídeo: 5:45 min.) Una nueva herramienta Regla le permite usar una escala y cuadrícula predefinidas para crear una regla para

el dibujo actual. (vídeo: 5:45 min.) Nuevo y mejorado: Guías inteligentes: La nueva función Guías inteligentes le permite crear guías para dibujar curvas, arcos y otras formas simplemente seleccionando un punto. Las guías inteligentes se pueden activar o desactivar dinámicamente según la forma seleccionada. La función Guías inteligentes también le permite controlar con mayor precisión la posición de sus guías. (vídeo: 5:45 min.) Más control sobre las líneas de borde suave: Los bordes suaves (o "bordes suaves") son aquellos bordes que aparecen cuando dos o más bordes se encuentran en una esquina curva o

circular. La función Soft Edge Control le permite definir con mayor precisión la "curvatura" del borde o elegir si

**Requisitos del sistema For AutoCAD:**

Windows 7/8/10 (64 bits) y macOS 10.10 (64 bits) con el último cliente Steam OS X 10.8 o posterior con el último cliente de Steam Controladores de PS3 o Xbox 360 (alámbricos o inalámbricos) Vita TV (no incluida en el juego) Controladores de PS2 o PS4 teclado y raton de pc Tenga en cuenta que el controlador PS4 será un sustituto del teclado y el mouse de la PC. Características del juego: Multijugador en línea Hot Seat ¿Tienes lo que se necesita para

<http://www.ventadecoches.com/autodesk-autocad-20-1-crack-torrent-codigo-de-activacion-gratis/> [https://socialpirate.org/upload/files/2022/06/1jNQXnpA1rJnEj97qp4c\\_29\\_98006203c0725661339058aaad8fa299\\_file.pdf](https://socialpirate.org/upload/files/2022/06/1jNQXnpA1rJnEj97qp4c_29_98006203c0725661339058aaad8fa299_file.pdf) <https://treatmentmentor.com/wp-content/uploads/2022/06/AutoCAD-27.pdf>

[https://valentinesdaygiftguide.net/2022/06/29/autodesk-autocad-2020-23-1-crack-clave-de-licencia-gratuita-gratis-3264bit](https://valentinesdaygiftguide.net/2022/06/29/autodesk-autocad-2020-23-1-crack-clave-de-licencia-gratuita-gratis-3264bit-actualizado-2022/)[actualizado-2022/](https://valentinesdaygiftguide.net/2022/06/29/autodesk-autocad-2020-23-1-crack-clave-de-licencia-gratuita-gratis-3264bit-actualizado-2022/)

<https://thecryptobee.com/autodesk-autocad-codigo-de-registro-gratis/>

[https://divingpath.com/wp-content/uploads/2022/06/AutoCAD\\_Crack.pdf](https://divingpath.com/wp-content/uploads/2022/06/AutoCAD_Crack.pdf)

<https://healinghillary.com/autodesk-autocad-2020-23-1-version-completa-descarga-gratis-2/>

<https://earthoceanandairtravel.com/2022/06/29/autodesk-autocad-6/>

<https://www.amphenolalden.com/system/files/webform/jameqwy730.pdf>

<http://yorunoteiou.com/?p=559451>

<https://ourlittlelab.com/autocad-24-0-crack-clave-de-activacion-descarga-gratis-for-pc-2022/>

<https://www.tailormade-logistics.com/sites/default/files/webform/benwas432.pdf>

<https://theluxurytilesummit.com/wp-content/uploads/2022/06/sharrosi.pdf>

<https://sauvage-atelier.com/advert/autodesk-autocad-20-1-crack-incluye-clave-de-producto-descargar-3264bit/>

<http://patronway.com/autocad-2022-24-1-crack-descarga-gratis/>

[https://gsmile.app/upload/files/2022/06/fzUxtREWRj5vXDkpVokI\\_29\\_1ddc384a5d069527e8c9536b517f52f1\\_file.pdf](https://gsmile.app/upload/files/2022/06/fzUxtREWRj5vXDkpVokI_29_1ddc384a5d069527e8c9536b517f52f1_file.pdf)

<https://iscamelie.com/wp-content/uploads/2022/06/AutoCAD-41.pdf>

<https://kontribuo.com/wp-content/uploads/2022/06/waljeov.pdf>

<https://erocars.com/autocad-con-keygen-abril-2022/>

<http://dmmc-usa.com/?p=291>